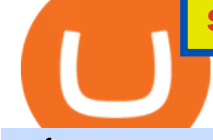

safe moon crypto price today where to buy adax coin metatrader 4 account hitbtc exchange review list of

HitBTC Review 2021 - READ THIS Before Investing https://adaxshop.com/upload/images/webshop/products/2493/455692\_navy.jpg|||Freja wallet by Adax in navy Cormorano leather, Buy now|||1200 x 1200

SafeMoon price today, chart, market cap & amp; news CoinGecko

MetaTrader 4 Trade on one of the worlds most popular trading platforms, with the worlds largest MetaTrader broker\*. OPEN AN ACCOUNT or, try a demo account \*Based on active MetaTrader servers per broker, May 2020 Enhance your MT4 trading with FOREX.com

https://cdn.shopify.com/s/files/1/1237/0074/products/boucleme-root-refresh\_1024x1024.jpg?v=1611139911||| Boucleme Root Refresh | Natural Dry Shampoo UK|||1024 x 1024

Step 1: Install the Google Authenticator app on your phone. Step 2: Scan the QR code: Please open the Google Authenticator app. To register Binance Singapore, please click + and select either Scan barcode or Manual entry.. If Scan barcode is tapped, scan the QR displayed in Enable Google Authentication page.

ADAX is an automated liquidity protocol that facilitates trades within the Cardano ecosystem in a completely decentralized and non-custodial way. ADAX has no order book -- we eliminate all intermediaries, complexity, and cumbersome procedures from the equation, offering users untrammeled freedom to trade without censorship or loss of control .

https://pbs.twimg.com/media/EzNB0RlUYAs1vRI.jpg|||Safely To The Moon Crypto Price - Safe Moon To The Moon By ...|||1200 x 852

MetaTrader 4 Platform for Forex Trading and Technical Analysis

https://public.bnbstatic.com/image/cms/blog/20200807/65396006-bb68-4063-8862-da4e1848a806|||Hesabnzd a risk dorulama incelemesi yaplyor ve ...|||1600 x 838

https://adaxshop.com/upload/images/webshop/products/3978/455692 green open.jpg|||Freja wallet by Adax in green Cormorano leather, Buy now|||1200 x 1200

Scalping Bitcoin: What is the Best Scalping Indicator .

WhatsApp for Windows 10 Free Send and receive instant messages, photos and other media from your contacts for free. Windows WhatsApp for Windows 10 Windows Live Messenger Free Connect and share.

BITCOIN OR ANY MARGIN TRADED COIN - HOW TO SCALP TRADE for .

https://public.bnbstatic.com/image/cms/article/body/202103/cd5ac21402c0aee46efbef8fbf3a5280.png|||How to Deposit & amp; Withdraw Your TRY with ININAL | Binance ... |||1360 x 800

SafeMoon Protocol is a decentralized finance (DeFi) token. The protocol launched in March 2021 and has already more than 1 million users. SafeMoon stands for "Safely to the Moon ", a phrase that was adopted by Redditors about DogeCoin which refers to the price going upwards " as high as the Moon".

WhatsApp for pc Free Download for Windows 10, 8, 7

https://i.pinimg.com/originals/e6/c4/6c/e6c46cb597da37fc449963751ccfbb54.jpg|||Safe Moon Crypto Price Poocoin | crypto currency|||1500 x 1403

https://i.pinimg.com/originals/42/3e/4d/423e4d9d459ee77c60f8d443e27680b6.jpg|||Safe Moon Crypto Price Poocoin - Arbittmax|||2500 x 1308

http://www.monero.how/images/binance/BG11.png|||How to Buy Monero Using Binance|||1366 x 768

https://sincecoin.com/wp-content/uploads/2021/04/gary\_gensler\_to\_top\_crypto\_assets\_list.jpg|||Gary Gensler To Top Crypto Assets List | SinceCoin|||1500 x 919

List+of+alt+coins - Image Results

https://wishesdb.com/wp-content/uploads/2019/10/Lord-Shiva-HD-Wallpapers-1920x1080-Wishes-db.jpg|||Lo rd Shiva HD Wallpapers 1920x1080 Download - wishes db|||1920 x 1080

safe moon crypto price today where to buy adax coin metatrader 4 ad

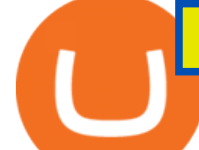

https://images.cointelegraph.com/images/1434\_aHR0cHM6Ly9jb2ludGVsZWdyYXBoLmNvbS9zdG9yYWd lL3VwbG9hZHMvdmlldy9kOWY2NTZjMjg5MTVkZDg1OTk3OGNkZmM1NzUwYTUxMS5qcGc=.jpg|||E quity Markets vs. Cryptocurrency Markets: Weekly ...|||1434 x 955

https://i.pinimg.com/originals/da/4a/21/da4a21e98e2bf4312ba8d87be823a838.jpg|||Safely To The Moon Crypto Value - Arbittmax|||2047 x 1202

https://preview.redd.it/z39g96exs2171.png?auto=webp&s=5a0e2e5b62fa818270e4ce9f6a39dac70ed9247 5|||Safe Moon Crypto Price Poocoin / Safemoon Safe Moon Coin ...|||1116 x 1168

With Binance added to your Google Authenticator app, head back to your Binance account on your browser to finalize two-factor authentication setup. To do so, click on "4. Enable Google Authentication " near the upper-right corner of the screen, then input your your 16-digit backup key, login password, and 6-digit 2FA code from Google Authenticator app in the fields provided.

https://steemitimages.com/DQmRXTA17vQpovein9VHqtggnbcQBFGtX8D7r9jzgH5tict/brand

images-14.jpg|||Binance: Buy Bitcoin Securely im App Store|||3998 x 2665

https://octafx.com/pics/a/news/Android\_MT5/EN/3.Close-position.png|||How to start trading on the MetaTrader 5 Android mobile ...|||1618 x 855

https://poocoin.app/images/promotions/binance.jpg|||Safe Moon Crypto Price Poocoin / Safe Moon Crypto How To ...|||1410 x 1410

https://i.redd.it/tzzq3v2aa5n61.jpg|||Safe Moon Crypto News / Safemoon Price Prediction 100x ...|||1125 x 2436

As you can see, HitBTC exchange is truly extensive and provides you with the ability to trade multiple cryptocurrencies, even less popular altcoins . Secure Platform If youre still a newbie in the crypto world and do not know which aspects matter when choosing a crypto exchange platform, I can help you. Security always comes first.

https://i.redd.it/p78krxp5oiu61.png|||Safe Moon Crypto Price Poocoin - Ape Space Program Asp Bnb ...|||1374 x 998

https://adaxshop.com/upload/images/webshop/products/4300/470092\_moss\_open.jpg|||Lava wallet by Adax in moss Cormorano leather, Buy now|||1200 x 1200

https://uploads-ssl.webflow.com/5f57e6f89a4eb6925215e9e5/604a66b07b5a32ecb9d32d42\_Altrady-min-1.jp g|||Best Crypto Charts App Reddit : Trading Bots Bitcoin ...|||1386 x 889

https://community.trustwallet.com/uploads/default/original/3X/d/f/df4aaa7e746aa6eeb7b4c4968a86cda55d4bc 998.jpeg|||Safe Moon Crypto Price / Why I Believe Safemoon Is Worth ...|||1242 x 2454

https://adaxshop.com/upload/images/webshop/products/2493/455692\_navy\_open.jpg|||Freja wallet by Adax in navy Cormorano leather, Buy now|||1200 x 1200

SafeMoon price today is \$0.00167956 with a 24-hour trading volume of \$716,667. SAFEMOON price is down -7.1% in the last 24 hours. It has a circulating supply of 0 SAFEMOON coins and a total supply of 1 Trillion. If you are looking to buy or sell SafeMoon, PancakeSwap (v2) is currently the most active exchange.

https://crypto-tutorials.io/wp-content/uploads/2019/07/01-create-account-on-binance.jpg|||Create your trading account on Binance - Crypto Tutorials|||1800 x 816

Where to buy ADAX as the token rises by 45%

11 Best Altcoins That Can Shoot To The Moon in 2022 - Bybit Learn

https://i.pinimg.com/originals/dc/07/15/dc071551556439255bc0f2de2993d486.jpg|||Safely To The Moon Crypto Stock Price - CRYPTO MOON for ...|||1125 x 1524

https://i.redd.it/w7ai17725zo61.jpg|||How To Buy Safe Moon Crypto In Usa - Safemoon Price ...|||1284 x 2021 How to Buy Adax Coin (Extended Tutorial) / ExMarkets - Coin .

Google authenticator binance barcode, google authenticator .

https://cdn.shopify.com/s/files/1/2510/0104/products/Triumph\_Disaster-Ponsonby-Pomade-95g-1w\_2000x.jp  $g$ ?v=1606278181||Buy Triumph & amp; Disaster Ponsonby Pomade | Hair Styling ...|||1024 x 1024

1. Download LDPlayer, a free Android emulator to play Mobile games&Apps on PC. 2. Complete the installation of LDPlayer on your desktop. 3. Launch LDPlayer and search WhatsApp Messenger on the search bar. 4. Install the game from LD Store (Or Google Play) 5.

https://adaxshop.com/upload/images/webshop/products/3316/405196\_black\_side.jpg|||Bertil wallet by Adax in black Teramo leather, Buy now|||1200 x 1200

https://adaxshop.com/upload/images/webshop/products/3755/458469\_mallow\_back.jpg|||Gertrud wallet by Adax in mallow Salerno leather, Buy now|||1200 x 1200

SafeMoon Price Today safemoon/usd Coin Value Crypto Stock .

The Best Altcoins to Trade Now. 1. Binance Coin (BNB) BNB is a utility token primarily used to trade and pay fees on its cryptocurrency exchange. The token holder uses it as a form . 2. Cardano (ADA) 3. Chainlink (LINK) 4. Ether (ETH) 5. Litecoin (LTC)

Home SafeMoon

https://www.moonstats.com/news/wp-content/uploads/2021/05/How-to-buy-STOPELON.png||Safe Moon Crypto Price Poocoin / Pj7tb3iehco3zm - It comes ...|||1201 x 871

https://binancesingapore.zendesk.com/hc/article\_attachments/360026756391/mceclip4.png|||How to Enable Google 2FA Binance Singapore|||2396 x 1258

Download Metatrader 4 |MT4 for Windows| FOREX.com

WhatsApp Download for PC Windows (7/10/11) SoftMany. Apps (8 days ago) WhatsApp Download for PC Windows (7/10/8), 32/64-bit is a famous app for messaging through mobiles now available for desktop and Mac. It works like Whatsapp web. In fact, it is an extension of the mobile device. How to WhatsApp for PC Download and Install. 1.

https://cdn.shopify.com/s/files/1/2482/7282/products/81QWwpLsoGL.\_SL1500\_1200x.jpg?v=1518817744|||Z yllion High Intensity Back and Neck Shiatsu Massager, ZMA-25|||1200 x 1039

https://daututienao.com.vn/wp-content/uploads/2017/12/Screenshot\_2017-12-20-15-32-22.png|||Xác thc 2FA là gì? Hng dn s dng và sao lu 2FA ...|||1440 x 2560

A list of altcoins categorized by category Invest it in

https://i.redd.it/4t72zt73g4171.png|||Safemoon Crypto News - SAFEMOON UPDATE SAFE MOON PRICE ...|||2822 x 1602

https://miro.medium.com/max/2800/1\*C61o0rq\_man7SVJlXlg6Aw.png|||Binance Qr Code Scan : How To Enable Authy 2FA For Binance ...|||1400 x 1006

With Google authenticator downloaded and installed on your mobile phone or PC, proceed to the next step. Step 2 Scan QR Code Now, open the Google Authenticator App on your mobile device and click Scan a barcode. Scan the barcode provided by Binance once your camera opens. In case you are using your PC, you wont be able to scan the barcode.

Profit By Scalping Bitcoin. Medium

1 Minute Bitcoin Trading Strategy: Mastering The Scalpers Way Close X As you probably know by now, day trading is a preferable trading style for many traders over other approaches to crypto trading due to how its much faster when it comes to execution and profiting.

https://i.ebayimg.com/images/g/Nj4AAOSwNitgkA40/s-l1600.png|||10,000,000 Moon Safe (MOONSAFE) CRYPTO MINING Mining ...|||1080 x 1080

How to scalp trade Bitcoin and altcoins

If you have made up your mind and want to buy some Adax Crypto Coin, then here are the steps that you need to follow: Visit the official site of Adax, or you can visit some trusted exchange websites like PancakeSwap or Binance. Connect your wallet with the site and fund it with some exchange tokens.

https://adaxshop.com/upload/images/webshop/products/4300/470092\_moss\_back.jpg|||Lava wallet by Adax in moss Cormorano leather, Buy now|||1200 x 1200

if this happened helium price will skyrocket helium price prediction should i buy hnt?? heirloom do crypto serÁ uma das melhores, mas a rework (apex legends: vazamentos season 12) 10000\$ . ethereum casper ffg; omg! massive u-turn coming for crypto.com coin! cro coin price prediction and analysis!

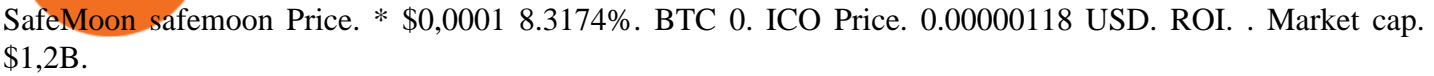

HitBTC Exchange Review Reliable, Safe and Stable Exchange. Written by: Qadir AK Jul 16, 2021 As the Crypto space is growing rapidly, there are numerous exchanges hitting the platform. Choosing the best exchange is a challenge. HitBTC is widely known for its simple user interface and high-volume trading.

ADAX (ADAX) Exchanges. Buy & amp; sell ADAX (ADAX) with fiat currencies (USD, CAD, AUD, EUR, GBP etc) or another coin such as BTC or ETH. Harder to use for beginners but has cheaper fees. You can store coins on exchanges after purchase but we recommend using a dedicated wallet for security and long term storage.

https://scoreintl.org/wp-content/uploads/2020/05/DR-burgers-1800x1350.jpeg|||Expressing the Gospel through Meeting Needs - SCORE ...|||1800 x 1350

HitBTC Review (2021) - Is It Trustworthy?

https://bitcoinist.com/wp-content/uploads/2021/04/SafeMoonPrice-Coinmarketcap.jpg|||Safemoon Crypto Code / Safemoon Binance Listing Safemoon ...|||1200 x 800

https://adaxshop.com/upload/images/webshop/products/4035/470578\_black\_open.jpg|||Vivian wallet by Adax in black Savona leather, Buy now|||1200 x 1200

While there are so many exchanges, not all support cryptocurrency, let alone altcoins. The exchanges that have a variety of coins are among the strongest. They also provide the best trading opportunities. CEX.IO, Bittrex, Binance, Coinbase, Huobi, and Poloniex are among the most robust cryptocurrency exchanges.

https://gblobscdn.gitbook.com/assets%2F-LhZPsev3Rzmc5ZEnuuL%2F-LjPEc09nDTak\_66F3gR%2F-LjHr2 3py\_awXT38TK1F%2Fimage.png?alt=media|||Enable 2FA on Binance - Finandy Docs|||2336 x 1240

https://ean-images.booztcdn.com/adax/1300x1700/g/ada454894\_cblue.jpg||Adax Sorano Wallet Juliane (Blue) - 599.50 kr | Boozt.com|||1300 x 1700

https://adaxshop.com/upload/images/webshop/products/3854/409269\_ocean.jpg|||Ava frame wallet by Adax in ocean Salerno leather, Buy now|||1200 x 1200

Easy Profitable 1-Min Bitcoin Scalping Strategy - If you have any questions let me know. I use Bitmex for trading this strategy https://www.bitmex.com/regist.

https://i.pinimg.com/originals/85/4f/d0/854fd0522948f737e5f9f48813a20b69.jpg|||Safe Moon Crypto Price Poocoin - Cry to Future|||1080 x 1080

https://i.ebayimg.com/images/g/ELYAAOSwQ6VgqW8p/s-l1600.png|||\*\*1,000,000 SAFEMOON Crypto currency Mining 1 Million Safe ...|||1024 x 1024

https://adaxshop.com/upload/images/webshop/products/4180/468069\_black\_open1.jpg|||Karina wallet by Adax in black Salerno leather, Buy here|||1200 x 1200

https://www.thebrokebackpacker.com/wp-content/uploads/2018/01/Screen-Shot-2018-01-02-at-10.41.58-AM. png|||How to Trade Cryptocurrency on Binance - The No Bullshit ...|||1478 x 824

How to Reset Google Authentication Binance

https://www.nigeriabitcoincommunity.com/wp-content/uploads/2020/07/HITBTC-2048x2048.jpg|||Stellar (Review) Everything You Ought To Know!|||2048 x 2048

Step 1: To get Echo: WhatsApp Facebook on your PC windows 10, first, you should install the emulator software Bluestacks. Step 2: Go to the page of the Bluestacks software and find out the download button to download the software for installing the Echo: WhatsApp Facebook on PC.

How to Enable Google Authentication (2FA) and . - Binance

If your Google Authenticator is working properly, you can change or disable it by following these steps: 1. Log in to your Binance account and click[Profile] - [Security]. 2. Next to [Google Authentication], click [Change] to directly replace your existing Google Authenticator, or click [Remove] to unbind the current Authenticator and bind a new one later.

Download Whatsapp For Mac Or Windows Pc

The official home of SafeMoon. The SafeMoon Protocol is a community driven, fair launched DeFi Token. Three simple functions occur during each trade: Reflection, LP Acquisition, and Burn.

safe moon crypto price today where to buy adax coin metatrader 4 ad

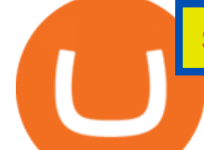

https://adaxshop.com/upload/images/webshop/products/2962/409292\_white1.jpg|||Ava wallet by Adax in white Cormorano leather, Buy now|||1200 x 1200

https://i.pinimg.com/originals/be/07/7b/be077b0f8cd20712caf10099807fa685.jpg|||Safe Moon Crypto Price Poocoin | crypto currency|||1600 x 1200

Two accounts are needed: a MetaTrader 4 or MetaTrader 5 trading account and an MQL5.community account. To subscribe to paid signals, enough money should be available on the user $'$ ; MQL5.community account. Go to the trading terminal settings and specify the MQL5 account in the  $\&$ quot: Community $\&$ quot: tab:

https://scoreintl.org/wp-content/uploads/2020/04/IMG\_4605-1536x1078.jpg||St. Louis, MO - SCORE International|||1536 x 1078

https://adaxshop.com/upload/images/webshop/products/1221/407301\_black1.jpg|||Theo wallet from Adax in black Chicago leather, Buy now|||1200 x 1200

https://thecoinrise.com/wp-content/uploads/2021/03/photo-1597781562435-3c009927f90b.jpg|||Blockchain, Crypto and Stock News Bitcoin News ...|||2560 x 1707

https://images.macrumors.com/t/HefMnMs9lFNQJ8KxyIdoUAVZG84=/1600x0/filters:quality(90)/article-ne w/2020/11/google-authenticator-app.jpg|||How to Transfer Google Authenticator Accounts to Your New ...|||1600 x 840

https://itechhacks.com/wp-content/uploads/2021/06/Windows-11-wallpapers-6.jpeg|||Download Windows 11 Original Default Wallpapers 2021 (FREE)|||1552 x 970

https://www.wallpapers13.com/wp-content/uploads/2016/04/Brown-Bear-river-in-search-of-food-HD-Wallpa per.jpg|||Brown Bear River In Search Of Food Hd Wallpaper ...|||2880 x 1620

Scalping Bitcoin. Today we will look at what scalping is, how to scalp efficiently, and give you some examples of automated scalping strategies that you can download for free on our platform! Scalping tips. Scalping involves cashing i n quick, small, and consistent profits, letting the compounded interest work out in your favor. Scalp trades are short intraday trades that can last anywhere from a few minutes to a few hours.

https://i.pinimg.com/originals/bb/4b/91/bb4b91611cc2a784676abf66cad3f127.jpg|||Safe Moon Crypto Price Poocoin - Arbittmax|||1315 x 1315

HitBTC Exchange Review : Is it Still the Best Crypto Exchange?

Scalping strategy for BTC for easy 5-10 % gains for BINANCE .

https://cdn.investinblockchain.com/wp-content/uploads/2018/08/top\_moonshot\_coins.jpg|||Safe Moon Crypto News - SAFEMOON NEWS MASSIVE UPDATE !!???? ...|||1706 x 1137

The top 100+ cryptocurrency alteoins you should know about Find a list of the most popular cryptocurrencies, and get in-depth coin guides to compare coins.

https://thecoinrise.com/wp-content/uploads/2019/09/John-McAfee-crypto.jpg|||John Mcafee: The real reason why governments fear crypto|||1520 x 1000

Trade Forex with the most popular and powerful trading platform. Download MetaTrader 4 for PC and create a demo account MetaTrader 4 iPhone/iPad Millions of traders have already chosen MetaTrader 4 iPad/iPhone to work in the financial markets anytime and anywhere. Join them for free. Access to Forex from anywhere in the world 24 hours a day

https://c.mql5.com/mql4/forum/2010/12/sessionvopen.gif|||Session High - Low Help - Indices - MQL4 and MetaTrader 4 ...|||1292 x 786

HitBTC Exchange Review 2021: Withdrawal Fees & amp: Trading View

https://s3.tradingview.com/3/3ZWbqgUv\_big.png|||Safely To The Moon Crypto Stock Price - Cryptocurrency ...|||1814 x 823

OPEN ACCOUNT IC Markets offers its clients the opportunity to trade on the award-winning MetaTrader 4 platform. It is undoubtedly the worlds most popular trading platform for forex traders due to its ease of use, feature rich environment and automated trading ability.

A-Z list of altcoins: 100+ alternatives to bitcoin Finder.com

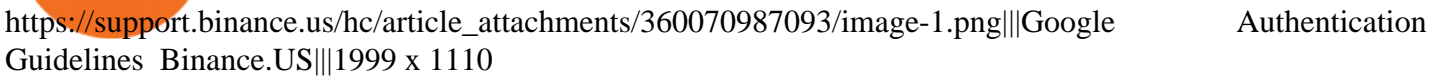

Binance 2fa reset 888-666-0111 binance google authenticator number\*sbinance 2fa reset 888-666-0111 binance google authenticator number\*sbinance 2fa reset. 15 2021 . i want to be able to disable authenticator on binance app, to reset because i lost my old device i used authenticator on.

Web Whatsapp Download For Pc Window 10

Scalping Crypto Tutorial How To Start Scalping Trading Cryptos

https://adaxshop.com/upload/images/webshop/products/2493/455692 navy side.jpg|||Freja wallet by Adax in navy Cormorano leather, Buy now|||1200 x 1200

https://adaxshop.com/upload/images/webshop/products/4180/468069\_black\_side.jpg|||Karina wallet by Adax in black Salerno leather, Buy here|||1200 x 1200

HitBTC Review - How I Lost \$3000 dollars (and counting .

Top 7 Best Altcoins to Have A Potentially Explosive Gain in .

SafeMoons price today is 0.000001504 USD, with a 24-hour trading volume of 6.09 M USD. SAFEMOON is up 0.00% in the last 24 hours. SAFEMOON has a circulating supply of 585,536.37 B SAFEMOON and a max supply of 1,000,000.00 B SAFEMOON. SafeMoon Protocol is a decentralized finance (DeFi) token. According to the SafeMoon website, SafeMoon has three functions that take place during each trade: Reflection, LP Acquisition and Burn.

Best Forex Brokers Japan 2021 - Top Japanese Forex Brokers

Download MetaTrader 4 Benefit from our tight spreads and award-winning customer service while accessing all of the features of MetaTrader 4. MetaTrader 4 is available to MT4 account holders.

https://scoreintl.org/wp-content/uploads/2019/04/P\_20190205\_103309-e1563806281119-2000x2000.jpg|||Chil dren - SCORE International|||2000 x 2000

https://thecoinrise.com/wp-content/uploads/2019/11/Bitcoin-Hardware-Wallet-Reviews.jpg|||Bitcoin Wallet Reviews: What are The Best Bitcoin Hardware ...|||1500 x 919

Why Virtual Hosting On The MetaTrader 4 And MetaTrader 5 Is .

SafeMoon price today, SAFEMOON to USD live, marketcap and .

7 Best Altcoins That Make You a Billionaire in 2022

WhatsApp for pc Download. WhatsApp for pc. Download. The well-known messaging and call app, WhatsApp is now available for computers. Now you can communicate with your loved ones without using your smartphone. This software makes it easier to send instant messages and make audio or video calls, that too for free.

http://www.wallpapers13.com/wp-content/uploads/2015/12/Poppies-desktop-background-341355.jpg|||Poppies Desktop Background 341355 : Wallpapers13.com|||2560 x 1600

SafeMoon Coin Price SAFEMOON News, USD . - Crypto.com

https://i0.wp.com/gamblisfx.com/wp-content/uploads/2017/05/phoenix-os-2.0.3.jpg||Phoenix OS

2.0.3-Android 7.1 running on PC - Tutorial and ...|||1920 x 1080

Depending on whether you wish to engage in long-term or short-term trading, there are a number of different approaches that you can employ. Scalp trading (or scalping) is one such strategy. Today, we will primarily cover Bitcoin (BTC) scalping, especially given the coins recent rapid price changes. Such volatility provides excellent .

1 Minute Bitcoin Trading Strategy: Mastering The Scalpers .

https://miro.medium.com/max/3664/1\*5fmeypNHaCIMC6uqPZ3JZg.png|||Google Authenticator(2FA) Nasl Yedeklenir? | by Alp Ik ...|||1832 x 802

Premier Bitcoin Exchange - Buy Bitcoin & amp; Crypto Instantly

https://vladimirribakov.com/wp-content/uploads/eurusd-triple-cycle.png|||eurusd triple cycle - Vladimir Ribakov|||1920 x 1036

https://adaxshop.com/upload/images/webshop/products/4180/468069 black.jpg|||Karina wallet by Adax in black Salerno leather, Buy here|||1200 x 1200

Metatrader 4 MT4 Trading Platform Forex Trading Platform .

https://c.mql5.com/3/266/propozycja.png|||Profit/Loss in pips in MT4 Android - Pips - MQL4 and ...|||1440 x 2560

https://webhangtot.com/wp-content/uploads/2018/04/google-authenticator-failed-binance.jpg|||Hng dn khc phc s c mt Google Auth (2FA) ng nhp ...|||1192 x 773

Get WhatsApp Desktop - Microsoft Store

How and Where to Buy ADAX (ADAX) An Easy Step by Step Guide .

Provided two poor reviews. Provided two poor reviews. 1) poor customer service (they can $&\&\#39$ ; teven apologize and admit that they failed) 2) DOGE coin withdrawal issues since May. HitBTC decided to flag my reviews. They do not respond adequately with an update as to when DOGE coin withdrawals will be avaiable. Videos for List+of+alt+coins

https://cdn.shopify.com/s/files/1/0338/4272/4923/products/SHAMPOO7\_700x@3x.jpg?v=1588336218|||Biom on Thymus Extract Shampoo 1 MonChoiceGlobal|||1024 x 1024

https://i.pinimg.com/originals/5b/cd/90/5bcd90c46413eaaae93ad6d5f29d358b.jpg|||Where To Buy Safe Moon Crypto Stock - Edukasi News|||1500 x 1500

https://publicistpaper.com/wp-content/uploads/2021/04/Where-Can-I-Buy-Safe-Moon-Crypto-1200x900.jpg||| Safe Moon Cryptocurrency Buy : Safemoon Where And How Do ...|||1200 x 900

https://cdn.shopify.com/s/files/1/2482/7282/products/iStock-1010837148\_v3\_heating.jpg?v=1569276719|||Ma ssage Cushion - Shiatsu Massager Cushion with Heat ZMA14 ...|||2250 x 1500

https://2.bp.blogspot.com/-2F3pq856MiE/XFxIwcq6sJI/AAAAAAAADL4/afQvamFJ6IomXPPzpDsOjiv7DE quj4pAgCK4BGAYYCw/s1600/wsi-imageoptim-Binance4-1-compressor.png||| binance ( )|||1339 x 937 SafeMoon (SAFEMOON) Price to USD - Live Value Today Coinranking

https://1.bp.blogspot.com/-XmRnwbOUB8E/V5TLntIgsUI/AAAAAAAAF6o/vliJdk2a4iQeZze8ObccgpRl5cl cY\_3aACK4B/s1600/hashBx-11.png|||Google Authenticator 2 hashbx ...|||1600 x 814

https://external-preview.redd.it/fmIHyqWTOqu0ewwShS4KdeaGsuPF8bR-4hXx-20hzLM.jpg?auto=webp&a mp;s=39c94895097239b69420de53a32e9d4582b216c3|||Safely To The Moon Crypto Price - Safe Moon To The Moon By ...|||1024 x 981

Altcoins: list of top coins. List of altcoins from the TOP 20: Ethereum is the TOP 2 cryptocurrency by capitalization after bitcoin, the leading ecosystem for launching smart contracts and dApps; Binance Coin is a native cryptocurrency of the exchange of the same name;

How to Buy ADAX Coinbase

https://adaxshop.com/upload/images/webshop/products/3755/458469\_mallow.jpg|||Gertrud wallet by Adax in mallow Salerno leather, Buy now|||1200 x 1200

https://i2.wp.com/dailyhodl.com/wp-content/uploads/2020/08/bsy2973xe.jpg?fit=1450%2C850&ssl=1|||S afely To The Moon Crypto Value / Gold is " Headed for the ... |||1450 x 850

Download MetaTrader 4 for PC, Mac, iOS, Android

https://cdn.shopify.com/s/files/1/0304/2997/0565/products/image\_6df25325-cfae-4697-8545-62eb99d029af\_1 200x.jpg?v=1609990804|||Biotin Boost Hair Serum Shop Dr. Jennifer Walden ...|||1200 x 1200

How can I setup Google Authenticator on Binance?

https://www.investingonline.com/wp-content/uploads/2018/01/hitbtc-screenshot-1366x1971.png|||HitBTC Review - Cryptocurrency Exchange & amp; Market Maker Broker|||1366 x 1971

Here the 7 Best Altcoins Fox Finance (FOX) Bafe (BAFE) Carillonium Finance (CAROM) FREE Coin (FREE) SHIB INU (SHIB) SafeMoon (SAFEMOON) Zeppelin DAO (ZEP) Fox Finance (FOX) Fox Finance FOX is also one of the best altcoin and its Binance Smart Chain auto-staking token that rewards its holders.

SafeMoon price today is \$0.00000207370 USD, which is up by 2.24% over the last 24 hours. There has been an hourly dip by -0.87% . SafeMoons market cap currently sits at \$1,214,230,000.00 USD , holding up for a market cap rank at #211.

ADAX - State-of-the-Art Decentralized Exchange Protocol

HitBTC Exchange Review 2021 - Is It Safe or Scam? by Cryptogeek

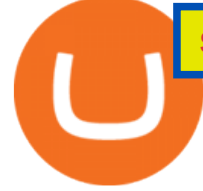

How to scalp trade bitcoin and altcoins - YouTube

Buy, Sell & amp; Store Bitcoin - Buy Bitcoin & amp; Crypto Instantly

https://quan-tic.com/frontEnd/quantic/assets/images/mt4-ipad.png||Quantic Venture iPad Trader Platform | Forex Broker ...|||2000 x 2000

Log into your Binance account and click [Profile] - [Security]. 2. Click [Enable] next to [Google Authenticator]. 3. You will be redirected to another page. Follow the step-by-step instructions to enable Google Authenticator. 3.1. Download and install the Google Authenticator App on your mobile device.

We update our ADAX to USD price in real-time. ADAX is up 2.53% in the last 24 hours. The current CoinMarketCap ranking is #3065, with a live market cap of not available. The circulating supply is not available and a max. supply of 100,000,000 ADAX coins. If you would like to know where to buy ADAX, the top cryptocurrency exchange for trading in ADAX stock is currently ExMarkets.

Easy Profitable 1-Min Bitcoin Scalping Strategy - YouTube

Adax Crypto Coin (Aug) Prediction, Price & amp; How To Buy?

https://bulliscoming.com/wp-content/uploads/2021/04/safemoon-price-prediction.jpg|||Safe Moon Crypto News : Safemoon Has Surged 2 900 In April ...|||1199 x 908

There is no direct way to buy ADAX with cash. However, you can use marketplaces such as LocalBitcoins to first purchase BTC, and finish the rest of the steps by transferring your BTC to respective AltCoin exchanges. LocalBitcoins is a peer-to-peer Bitcoin exchange.

The live SafeMoon price today is \$0.000001 USD with a 24-hour trading volume of \$4,297,659 USD. We update our SAFEMOON to USD price in real-time. SafeMoon is down 4.82% in the last 24 hours. The current CoinMarketCap ranking is #223, with a live market cap of \$829,928,973 USD. It has a circulating supply of 585,536,366,402,812 SAFEMOON coins and a max. supply of 1,000,000,000,000,000 SAFEMOON coins.

https://support.binance.us/hc/article\_attachments/360070987133/image-2.png|||Google Authentication Guidelines Binance.US|||1600 x 885

Whatsapp Messenger For Windows 10 - CNET Download

https://binancesingapore.zendesk.com/hc/article\_attachments/360026756351/mceclip3.png|||How to Enable Google 2FA Binance Singapore|||2570 x 1216

http://www.monero.how/images/binance/BG12.png||How to Buy Monero Using Binance||1366 x 768

Learn how to buy Adax Coin with a few easy steps. In this video, I show the easiest way to buy Adax Coin. Firstly, you should deposit some money in a crypto.

SafeMoon Price Prediction for 2022 to 2026

https://binancesingapore.zendesk.com/hc/article\_attachments/360026747732/mceclip2.png|||How to Enable Google 2FA Binance Singapore|||2488 x 1188

Download WhatsApp Messenger 64-bit for PC Windows 2.2108.8 .

http://crypto-tutorials.io/wp-content/uploads/2019/07/15-create-account-on-binance.jpg|||Create your trading account on Binance - Crypto Tutorials|||1115 x 859

How to reset google authenticator on binance, how to see open .

https://scoreintl.org/wp-content/uploads/2020/04/IMG\_9775-1350x1800.jpg|||Midwest USA - SCORE International|||1350 x 1800

https://www.thesun.ie/wp-content/uploads/sites/3/2021/04/BITCOIN-LATEST-2-1.jpg?strip=all&quality =100&w=1200&h=800&crop=1|||Where To Buy Safe Moon Cryptocurrency : Where Can I Buy ...|||1200 x 800

https://editorial.fxstreet.com/miscelaneous/4lcNz6Izm9e85mt9pF2X50Kt7Cr45nswKZEceZn8/SAFEMOON-637560861638670856.png|||Safely To The Moon Crypto Stock Price - How To Buy ...|||1920 x 1080

https://imag.malavida.com/mvimgbig/download-fs/dj-studio-11156-1.jpg|||DJ Studio 5.7.9 - Descargar para Android APK Gratis|||2220 x 1080

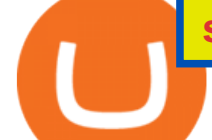

DesignedforMetaTrader4/5 Useful!indications!for!dayMtrading! and plenty of! AddMOns! are! already integrated and available! at!one!single!click.! The! seamless! principle! avoids! anyinterruptions!bymessages!or! popups!which! cover! the! chart.! Floating panels! organized in! stacks help! to! stay! focused.! Different! themes! suit .

https://adaxshop.com/upload/images/webshop/products/4313/472060\_black.jpg|||Poula wallet by Adax in black Amalfi leather, Buy online|||1200 x 1200

https://adaxshop.com/upload/images/webshop/products/3978/455692 green side.jpg|||Freja wallet by Adax in green Cormorano leather, Buy now|||1200 x 1200

https://thecoinrise.com/wp-content/uploads/2019/12/Prosper-Review-peer-to-peer-P2P-lending-and-investingcompany-1536x864.jpg|||Prosper Review - peer-to-peer (P2P) lending and investing ...|||1536 x 864

https://adaxshop.com/upload/images/webshop/products/4300/470092\_moss\_side.jpg|||Lava wallet by Adax in moss Cormorano leather, Buy now|||1200 x 1200

https://adaxshop.com/upload/images/webshop/products/4180/468069 black open3.jpg|||Karina wallet by Adax in black Salerno leather, Buy here|||1200 x 1200

The first coin to mention on the list is our legend, Bitcoin (BTC). The main level has hit it bounced and it showed a nice break of structure on the one-hour time frame. This is a level of demand and then if we do come down into it we might see a nice confirmation and then a continuation back up to our target of \$45,000 to \$46,000.

Twice a week, all the latest news about startups, fintech, and more. . The Original Masternode Coin. Debitum Review: Peer To Peer Lending On The Blockchain.

Based on technical analysis, the current price of the SafeMoon token stands around \$0.000001454 with a market cap of \$850,018,636.63. The 24 hours trading volume of the SafeMoon token stands at \$3,493,250.74 with a circulating supply of 585,536,366,402,812 SAFEMOON.

Download MetaTrader 4 for PC, iPhone, iPad and Android

https://elev8tor.com/pictures/f22721a7eb01af83a3ce1fd3c69b96d3.png|||Discord google authenticator manual entry|||1312 x 1124

How to Enable Google 2FA Binance Singapore

Top Rated Bitcoin Exchange - Premier Bitcoin Exchange

WhatsApp Messenger: More than 2 billion people in over 180 countries use WhatsApp to stay in touch with friends and family, anytime and anywhere. WhatsApp is free and offers simple, secure, reliable messaging and calling, available on phones all over the world.

https://ean-images.booztcdn.com/adax/1300x1700/g/ada454894\_cblue\_1.jpg|||Adax Sorano Wallet Juliane (Blue) - 599.50 kr | Boozt.com|||1300 x 1700

Build a Crypto Portfolio - #1 in Security Gemini Crypto

How to recover google authenticator for binance, how to reset .

Download MetaTrader 4 MT4 Forex Trading Platform

Many people compare HitBTC to Binance since both exchanges are crypto only and are relatively lenient regarding the coins they list and who they accept as a customer. When you compare both exchanges, it seems that Binance has lower fees (0.1% flat) and a better reputation, while HitBTC has a better user interface and a wider selection of features.

You have to open the google authenticator app and to get register with binance jersey, tap on the + and select the option scan barcode or manual entry. now, the google authenticator code is recovered and if you have lost your mobile phone, it is recommended to disable your google authenticator. primero, cuando .

Based on everything that has been highlighted so far, HitBTC is a solid and established exchange that can be used to access super low trading fees, as well as an unparalleled trading engine and API. The exchange is best suited for advanced users, but beginners can also get the hang of it in due time.

trendanalysis indicator waveanalysis bitcoin scalp trading bitcoinusd educational scalptrading scalpingcrypto Dear Traders and Hopeaholics alike, HOW TO SCALP LIKE A PRO - NO BOTS, NO SCRIPTS, JUST

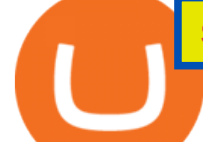

## UNDERSTANDING HOW THE INDICATORS CAN BE USED.

https://scoreintl.org/wp-content/uploads/2019/12/Hale-e1579287559981.jpg||Becky Hale - SCORE International|||2100 x 1044

http://www.usefulcraft.com/wp-content/uploads/2020/01/black-wallpaper-for-mobile-74.jpg|||Black Wallpaper Dark 2020 | hd 1080p for mobile ...|||1440 x 2560

https://binancesingapore.zendesk.com/hc/article\_attachments/360026756631/mceclip0.png|||How to Enable Google 2FA Binance Singapore|||2726 x 1020

https://adaxshop.com/upload/images/webshop/products/2761/405801 brown1.jpg||John wallet by Adax in brown Chicago leather, Buy online|||1200 x 1200

https://adaxshop.com/upload/images/webshop/products/4300/470092\_moss.jpg|||Lava wallet by Adax in moss Cormorano leather, Buy now|||1200 x 1200

Comment: I went back and adjusted the logic for low volatility conditions and for different coins with varying patterns. See how this works: CRYPTO scalping strategy: SETUP: Set upper RSI to 49.8026 Set lower RSI to 43.0898 This is the INDECISION ZONE (ID) WORK IT: Watch for movement through ID (must move all the way through) BUY CONDITIONS: Price confirms above ID and: - prior 2 candles are .

Pc Whatsapp Downloader And Installer

https://i.redd.it/23axy0xml1r61.jpg|||Safe Moon Crypto News / Safemoon Price Prediction 100x ...|||1080 x 1641

https://i.redd.it/72oillwza4x61.jpg||Crypto News Safemoon - Crypto Mac on Twitter: "#SAFEMOON ...|||1080 x 2280

https://adaxshop.com/upload/images/webshop/products/4180/468069\_black\_open2.jpg|||Karina wallet by Adax in black Salerno leather, Buy here|||1200 x 1200

https://images.cointelegraph.com/images/1434\_aHR0cHM6Ly9zMy5jb2ludGVsZWdyYXBoLmNvbS9zdG9y YWdlL3VwbG9hZHMvdmlldy84NjQzNzAyYTBhNTNhODVkYWYxOWE3Yjk3YmRjZjUyYi5qcGc=.jpg|| |Multiple Exchanges Suspend ERC20 Token Trading Due To ...|||1434 x 956

https://billypenn.com/wp-content/uploads/2021/06/artfromtheheart-nftgallery-08.jpg|||Philadelphias first NFT gallery opens in Brewerytown ...|||2400 x 1600

https://scoreintl.org/wp-content/uploads/2018/09/image-15-1024x1024.png|||Children - Page 2 of 3 - SCORE International|||1024 x 1024

https://adaxshop.com/upload/images/webshop/products/4242/454400\_marineleopard\_open.jpg|||Cornelia wallet by Adax in Berlin leather, Buy now|||1200 x 1200

Log in to your binance account and tap on the [profile] icon. Then tap [security] [binance/ google authenticator]. Select google authenticator as your 2fa method 5. this article is all about setting up google 2 factor authentication which enhances security for your crypto currency exchange accounts. So we saved our backup codes and the qr code

Videos for Where+to+buy+adax+coin

https://scoreintl.org/wp-content/uploads/2020/04/usa-2759098\_1920-1536x1017.jpg|||Brooklyn, NY - SCORE International|||1536 x 1017

https://i.redd.it/od2c6md8s9p61.jpg|||Safely To The Moon Crypto Price / Safe Moon Crypto Price ...|||1440 x 2960

https://uploads-ssl.webflow.com/60d83e3c6cf84748f7d0a62b/61b4878d01103c4e3d0990ba\_CNFTtools.png||| CNFT Tools (NFT) on the Cardano Blockchain | Prices ...|||1680 x 837

Binance 101: How to Enable Google Authenticator for .

MetaTrader 4 is a platform for trading Forex, analyzing financial markets and using Expert Advisors. Mobile trading, Trading Signals and the Market are the integral parts of MetaTrader 4 that enhance your Forex trading

## safe moon crypto price today where to buy adax coin metatrader 4 ad

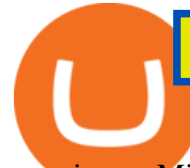

experience. Millions of traders with a wide range of needs choose MetaTrader 4 to trade in the market.

Thats all about how you can Download and Use Whatsapp for PC. Hope you wont find any difficulty while following guide to Download Whatsapp for PC. Weve tried our best efforts to provide you free downloadingWhatsapp for PC or Computer (Windows 7/8/XP) and Windows 10 guide.

Before you start scalp trading your favourite cryptos, the tips below should help to determine the qualities to look out for in a good broker. Demo Account. An important tool for any trader, especially newbies, is a crypto demo account or scalping tutorial. A demo account allows you to observe the market and place simulated trades using virtual .

How to Subscribe to Trading Signals - MQL5 Articles

ADAX price today, ADAX to USD live, marketcap and chart .

https://images-na.ssl-images-amazon.com/images/I/711-LTFXDwL.\_AC\_UL1500\_.jpg|||Amazon.com:

Bitcoin Blockchain Crypto Cryptocurrency ...|||1500 x 1148

https://hocitfree.com/wp-content/uploads/2020/02/tai-app-google-authenticator.png|||Sàn Binance: Hng dn ng ký tài khon, bo mt, np rút ...|||1080 x 780

Binance Google Authenticator Code Visit for Binance Google Authenticator Code .The most used and at the same time the most reliable crypto exchange platform is Binance. Also, Binance extremely easy to use and learn, you can earn a 20% commission discount on each purchase.

SafeMoon (SAFEMOON) Price, Chart & amp; Market Cap DigitalCoinPrice

https://scoreintl.org/wp-content/uploads/2020/05/Maria-Angelica-1536x2048.jpg||[La Represa Ministry Update - SCORE International|||1536 x 2048

https://binancesingapore.zendesk.com/hc/article\_attachments/360026756311/mceclip1.png|||How to Enable Google 2FA Binance Singapore|||2726 x 1242

## WhatsApp

The ADAX token has seen a clear breakout after an extended period of consolidation and has registered gains of 45% in the past 24 hours. The ADAX token is currently trading at \$1.77 at the time of writing. The coin could 2X or 4X from the current levels if the current bull rally continues in the future. The token has shown strong signs of consolidation above the price level of \$1.2 and another leg of the rally could result in more gains for the early holders if the current price uptrend .

https://adaxshop.com/upload/images/webshop/products/3479/467546\_dark\_brown\_open2.jpg|||Lau wallet by Adax in dark brown Catania leather, Buy now|||1200 x 1200

https://s3.amazonaws.com/cdn.freshdesk.com/data/helpdesk/attachments/production/48025919885/original/b1 lEw2B1BB1II2d9cw-JkR1VodzTZ6x01w.jpeg?1580911657|||1.4.1 Downloading and Logging Into MetaTrader on your ...|||1080 x 1920

HitBTC Exchange Review Fees, Pros, Cons and Features HitBTC is one of the largest cryptocurrency exchanges in the world for daily trading volumes. The platform lists hundreds of supported coins,.

Downloading MetaTrader 4 from IG is simple. Heres a step-by-step guide explaining how. 1. Create a live IG account. For a demo MT4 account, visit our MT4 demo account creation page; 2. Once you have an account, visit your My IG dashboard. 3. Click on add an account at the bottom right of the screen

Download & amp; Use WhatsApp App on PC with Free Emulator

On all other exchanges that offer Cardano, you first need to buy Bitcoin, Ethereum, Litecoin, or Bitcoin Cash and then exchange it for Cardano. You can buy Cardano with Bitcoin on Binance, Bittrex or Changelly. Buy Cardano. 5. Best Altcoins 2022: EOS. EOS is a relatively new altcoin whose Initial Coin Offering (ICO) was launched in June 2017.

https://d19czvic2hcumt.cloudfront.net/content/2020/10/283.jpg|||Buy Safe Moon Crypto Usa : Buy 2019 1 oz Silver 50th ...|||2000 x 991

https://media.axitrader.com/media-prod/1062/compare\_accounts.jpg|||Compare Our Different Forex Trading Platform Accounts ...|||1620 x 1080

Download Latest Version for Windows A free messaging app for Windows WhatsApp 64-bit for Windows is

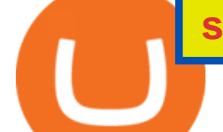

a free messaging application that lets users connect with friends and family around the world. As a cross-platform app, it syncs texts across devicesirrespective of whether youre using it from your PC or Android smartphone.

https://i.pinimg.com/originals/3d/cc/80/3dcc80283b0825d02c07000d02fb6593.jpg|||Boozt.com | Uusia tyylejä joka päivä - osta nyt | Bags ...|||1300 x 1700

FP Markets Regulated Broker - Best MT4 Forex Broker in 2020

https://adaxshop.com/upload/images/webshop/products/55/433769\_black1 (1).jpg||Sif, Adax Salerno wallet in black style 433769 Black II ...|||1200 x 1200

http://www.monero.how/images/binance/BG14.png|||How to Buy Monero Using Binance|||1366 x 768

https://adaxshop.com/upload/images/webshop/products/3755/458469\_mallow\_open.jpg|||Gertrud wallet by Adax in mallow Salerno leather, Buy now|||1200 x 1200

https://www.xyztimes.com/wp-content/uploads/2015/08/Windows-10-Wallpapers-1920x1200-008.jpg|||Downl oad Windows 10 Wallpapers Pack (18 Win 10 Wallpapers)|||1920 x 1200

https://fxmedia.s3.eu-west-1.amazonaws.com/featured\_images/5bf3bf27616a51542700839.jpeg|||Locate Patterns That Reveal Trends with the Fractals ...|||1440 x 810

https://i.ebayimg.com/images/g/yiYAAOSw7bJgrThL/s-l1600.jpg|||10,000,000 SAFEMOON coin Crypto Currency 10 Million SAFE ...|||1600 x 1299

https://adaxshop.com/upload/images/webshop/products/3479/467546\_dark\_brown.jpg|||Lau wallet by Adax in dark brown Catania leather, Buy now|||1200 x 1200

SAFEMOON NEWS TODAY ???? SAFEMOON NEW EXCHANGES ?! ???? SAFEMOON V2.

Binance Google Authenticator Code : CryptoFarmer

2022 HitBTC Review: Is HitBTC Legit? In-Depth Analysis Revealed

https://adaxshop.com/upload/images/webshop/products/3978/455692\_green.jpg|||Freja wallet by Adax in green Cormorano leather, Buy now|||1200 x 1200

Professional+trading+front+end+for+MetaTrader+4/5+

https://pbs.twimg.com/media/E3c-N8aXEAwU-BR.jpg|||Safe Moon Crypto Twitter / Walton Got Busted Fake Winners ...|||1200 x 1200

139 777. Renting a virtual server right from the MetaTrader 4 and MetaTrader 5 terminals is the optimal way to ensure uninterrupted work of your trading robots and Signal subscriptions. Essentially, it is an analogue of a VPS though it is better and more suitable for addressing needs and challenges that a trader comes across.

Best Altcoins 2022: Learn All About Most Promising Altcoins

https://scoreintl.org/wp-content/uploads/2020/04/IMG\_5636-1536x1152.jpg||Syracuse, NY - SCORE International|||1536 x 1152

https://wonderfulengineering.com/wp-content/uploads/2016/01/beach-wallpaper-32.jpg|||45 Beach Wallpaper For Mobile And Desktop In Full HD For ...|||1920 x 1440

What are altcoins? List of popular altcoins in 2021

ADAX (ADAX) - Where do I buy & amp; store ADAX? Price, Wallets.

https://cdn.shopify.com/s/files/1/2510/0104/products/By-Vilain-Rush-Shampoo-215ml-Back-2\_1200x.jpg?v= 1569305435|||Buy By Vilain Rush Shampoo | Hair Care - FleekFellows|||1024 x 1024

List of Exchanges that Have most altcoins.

1. Check CoinMarketCap to see where you can buy ADAX and with which currencies. For each cryptocurrency, CoinMarketCap provides a list of purchasing options (also known as market pairs). Go to CoinMarketCap and search for ADAX. Tap on the button labeled Market near the price chart.

HitBTC Reviews Read Customer Service Reviews of hitbtc.com

https://lh3.googleusercontent.com/awZhbvD523TLTTCSfHmQgHEOzC9BAeVPDsPRzFK4FEgb7mK7yB-d 1GCUI5BHp09SD-Nu=h1024-no-tmp\_metatrader\_4\_forex\_trading\_apk\_screenshot\_8.jpg|||MetaTrader 4 Forex Trading 400.1284 Apk Download - net ...|||1638 x 1024

safe moon crypto price today where to buy adax coin metatrader 4 a

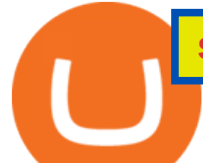

http://binaryoptionsindicatorsignals.com/images/mt4-indicator-chart-2.png|||Price Channel Indicator Mt5 Download Aplikasi Metatrader 4 ...|||1920 x 1080

https://i.pinimg.com/originals/56/e8/ce/56e8ce4f525df08eaf02a206ec5a1ad6.jpg|||Safely To The Moon Crypto Stock Price - What Is VeChain ...|||1125 x 1529

Download this app from Microsoft Store for Windows 10. See screenshots, read the latest customer reviews, and compare ratings for WhatsApp Desktop.

HitBTC Review HitBTC is an exchange for the experienced cryptocurrency trader interested in trading altcoins. The exchange offers high liquidity and does not force KYC measures on its users (though it is recommended to verify your account to avoid potential issues.

HitBTC confidently enters the TOP cryptocurrency exchanges in daily trading volume. And although liquidity is a very important indicator for a trading platform, it is far from the only advantage of this platform. We will talk about how to use it, as well as discuss the strengths and weaknesses of this project. What Is HitBTC?

*(end of excerpt)*